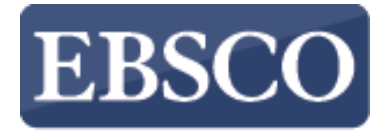

**INFORMATION SERVICES** 

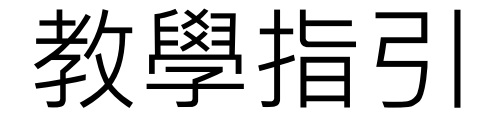

## **DynaMed 使用教學**

## DynaMed®

support.ebsco.com

# DynaMed®

## 使用教學 *Tutorial*

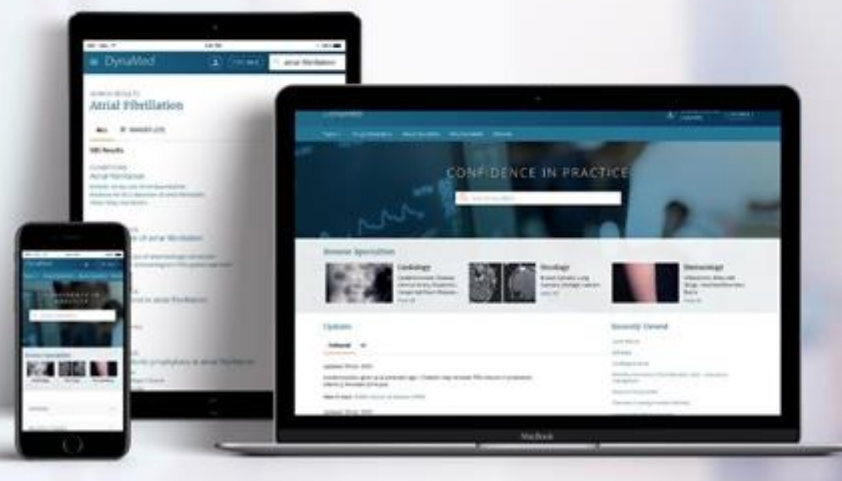

dynamed.com

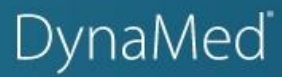

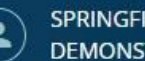

**SPRINGFIELD HOSPITAL DEMONSTRATION USER** 

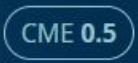

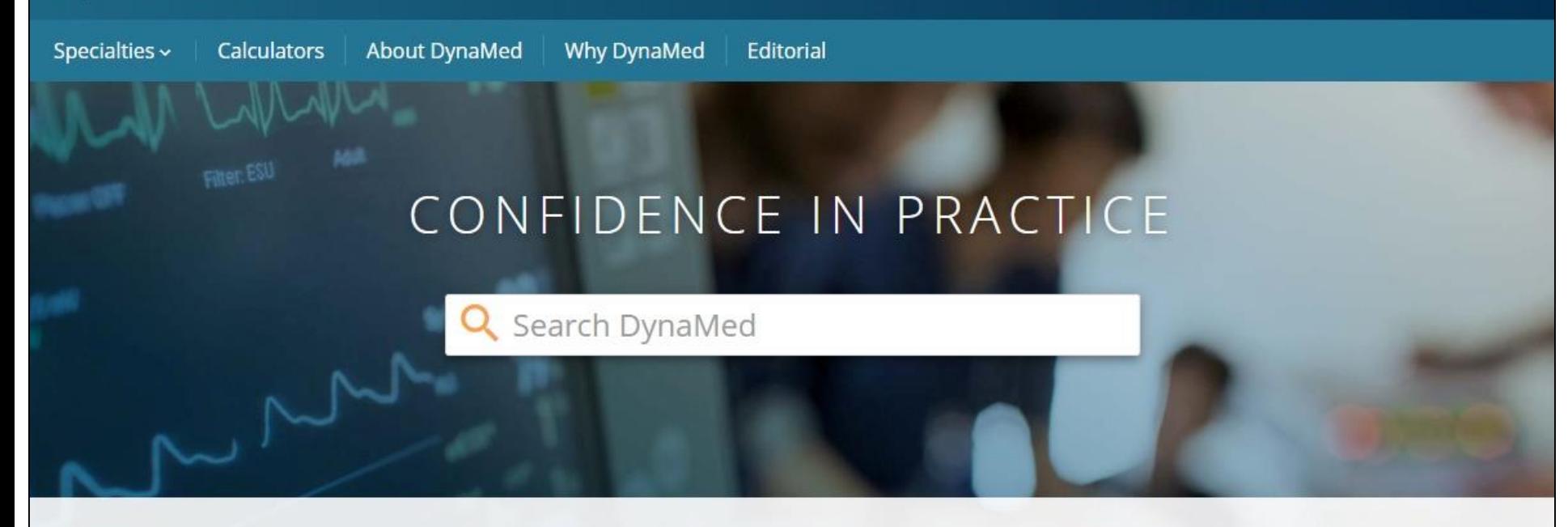

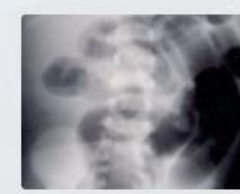

### Cardiology

Cerebrovascular Disease, Cervical Artery Dissection, **Congenital Heart Disease** 

**View Specialty** 

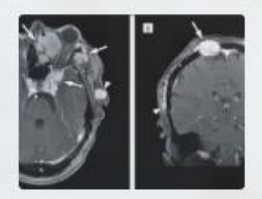

### Oncology

**Breast Cancers, Lung** Cancers, Urologic Cancers

**View Specialty** 

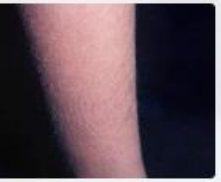

### Dermatology

Infestations, Bites and Stings, Inherited Disorders, **Burns** 

**View Specialty** 

#### **Recent Updates**

**Recently Viewed** 

DynaMed™ 是一個專注於臨床, 提供實證醫學資源的工具。全新的 DynaMed 結合了高 品質的實證資訊、全新設計方便使用的介面、以及個人化服務的體驗,可以準確、快速 地提供答案,在這教學中,我們將說明如何搜尋 DynaMed 以及如何追蹤主題跟更新。

### DynaMed

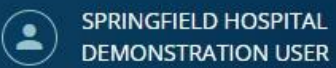

 $\Big($  CME 0.5  $\Big)$ 

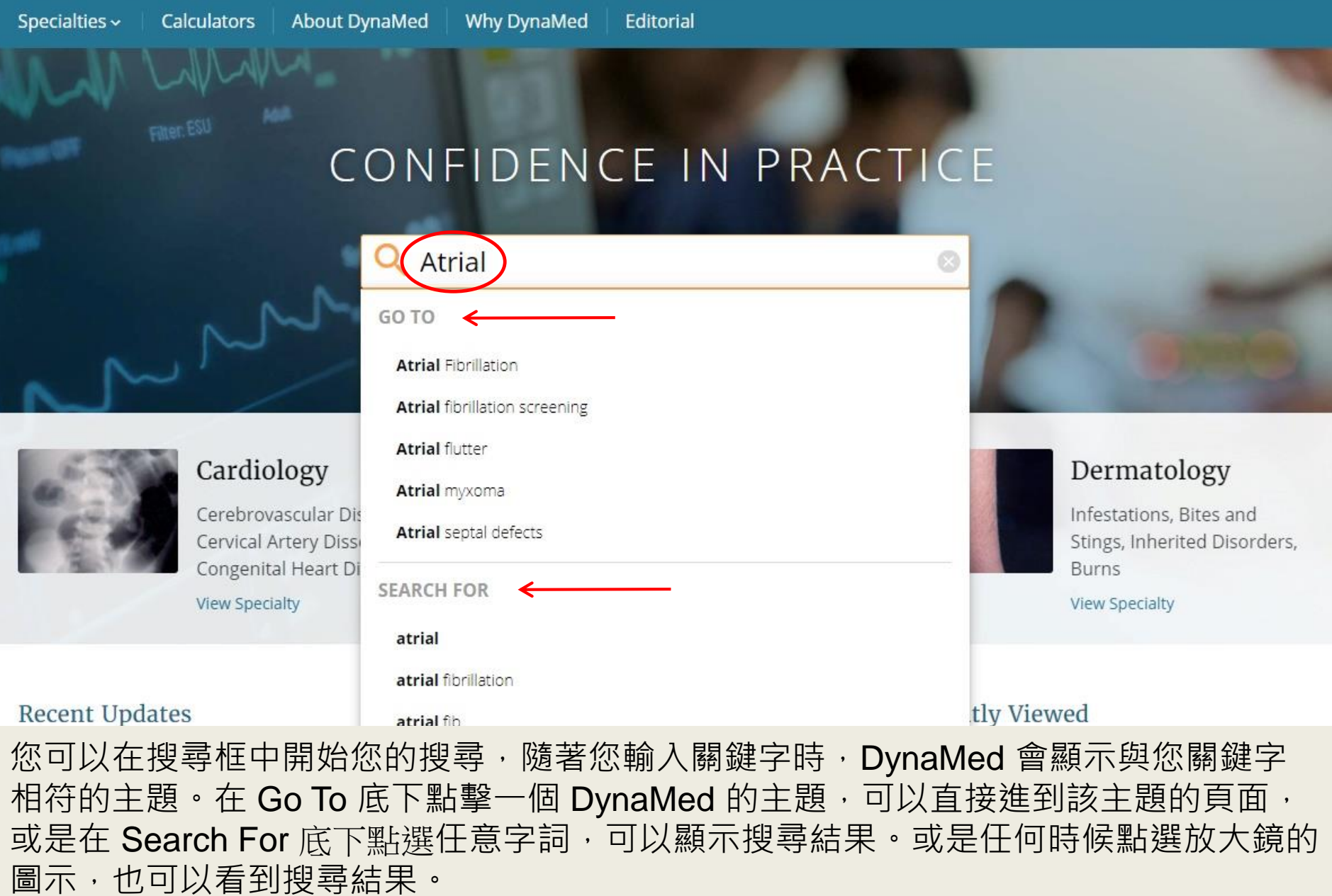

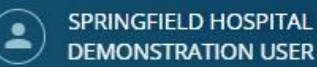

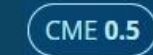

Q atrial fibrillation

### **SEARCH RESULTS** atrial fibrillation

ALL (602)  $\equiv$  IMAGES (23) CONDITIONS Atrial Fibrillation MISCELLANEOUS Thromboembolic prophylaxis in atrial fibrillation MISCELLANEOUS Cardioversion of Atrial Fibrillation MISCELLANEOUS Ablation Therapy for Atrial Fibrillation MISCELLANEOUS Atrial fibrillation screening

點擊左上方框中的 ALL 頁籤,可以檢視所有搜尋結果,或是點擊 IMAGES 可以看到相 關的圖片。如果點擊主題名稱的話,可以進到該主題頁面,若點擊右方的三個點,可以 預覽該主題的大綱。

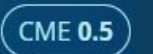

### **SEARCH RESULTS** atrial fibrillation

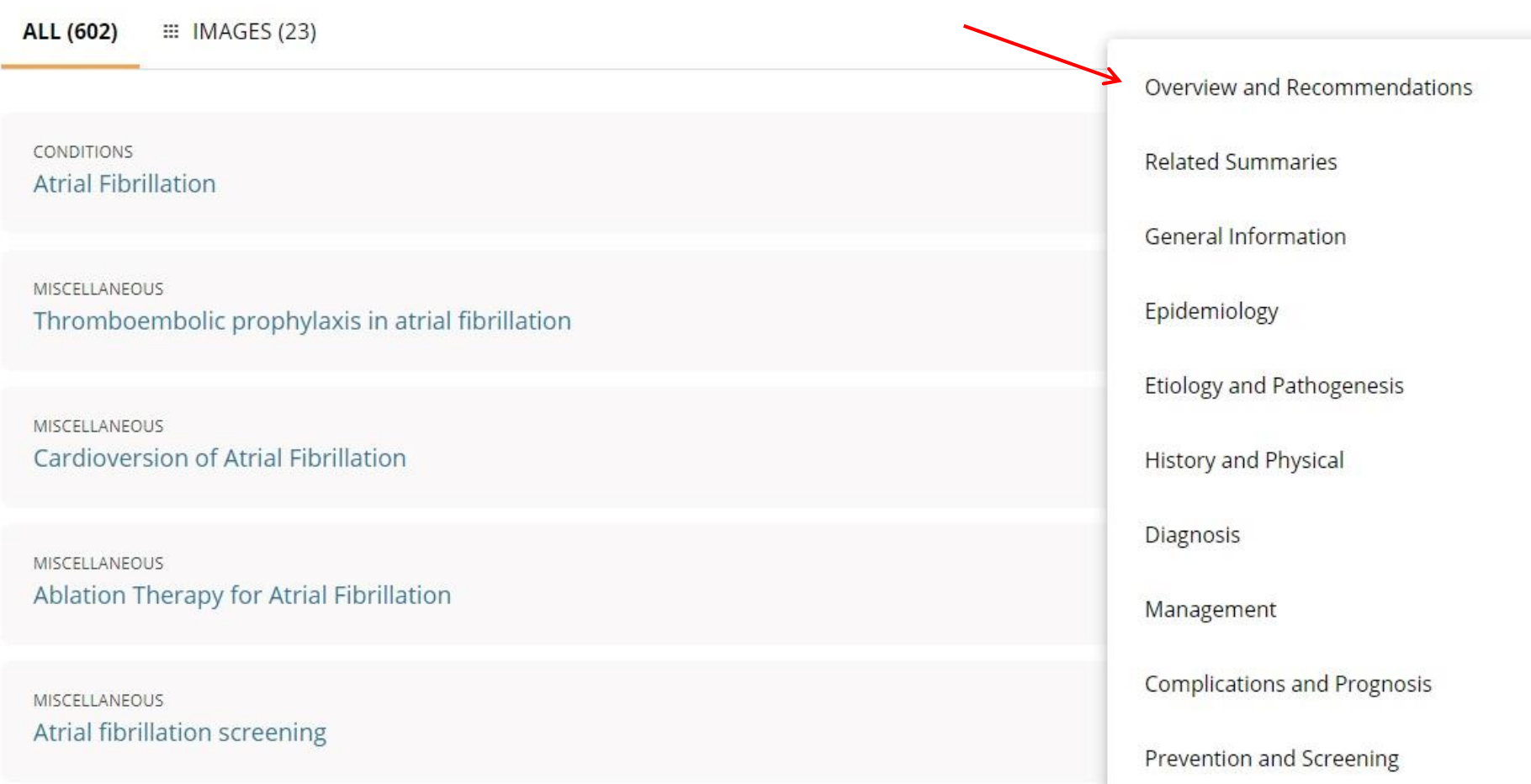

### 右方預覽的主題大綱,可以直接點擊進到該大綱底下子標題的頁面。

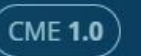

### **Atrial Fibrillation**

 $\equiv$  IMAGES (6)

**TOPIC** 

**UPDATES** 

#### Overview and Recommendations

Background

Evaluation

Management

Prevention

**Related Summaries** 

General Information  $\geq$ 

> Epidemiology

**Etiology and Pathogenesis** 

> History and Physical

Diagnosis  $\,$ 

> Management

> Complications and Prognosis

Prevention and Screening

### Overview and Recommendations

#### Background

- Atrial fibrillation (AF) is a common supraventricular tachyarrhythmia caused by uncoordinated atrial activation and associated with an irregularly irregular ventricular response.
- . Causes of atrial fibrillation include an underlying structural heart disease, metabolic disorders, endocrine diseases, and certain medications.
- The prevalence of AF is approximately 1%-2% in the general population of developed countries.
- · Definitions of AF:
	- . Paroxysmal AF is recurrent atrial fibrillation that terminates spontaneously, lasting possibly up to 7 days, but usually < 48 hours.
	- . Persistent AF is atrial fibrillation that is sustained > 7 days or requires termination by cardioversion.
	- . Longstanding persistent AF is atrial fibrillation that is persistent for > 1 year.
	- . Permanent AF refers to atrial fibrillation where the patient and physician agree to stop additional attempts to restore normal sinus

**TOPIC EDITOR** Panagiotis Papageorgiou MD, PhD

RECOMMENDATIONS EDITOR Amir Oaseem MD, PhD, MHA, **FACP** 

**DEPUTY EDITOR** Peter Oettgen MD

Produced in collaboration with American College of Physicians

**PACP** 

#### Images in topic (6)

View all

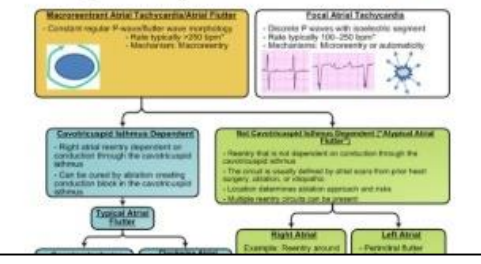

當瀏覽 DynaMed 的任意主題時,關於該主題的最新更新,會顯示在畫面左上方的  $UPDATES + \cdot$ 

Overview and

Recommendations

Background

Evaluation

Management

Prevention

**Related Summaries** 

> General Information

> History and Physical

> Complications and Prognosis

Prevention and Screening

> Epidemiology

> Diagnosis

> Management

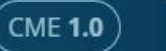

### **Atrial Fibrillation**

To view the individual sections within the record, click the desired heading in the column on the left.

**TOPIC**  $\equiv$  IMAGES (6)

**UPDATES** 

Overview and Recommendations Background • Atrial fibrillation (AF) is a common supraventricular tachyarrhythmia caused by uncoordinated atrial activation and associated with an irregularly irregular ventricular response. · Causes of atrial fibrillation include an underlying structural heart disease, metabolic disorders, endocrine diseases, and certain medications. • The prevalence of AF is approximately 1%-2% in the general population of developed countries. · Definitions of AF: **Etiology and Pathogenesis** . Paroxysmal AF is recurrent atrial fibrillation that terminates spontaneously, lasting possibly up to 7 days, but usually < 48 hours.

- . Persistent AF is atrial fibrillation that is sustained > 7 days or requires termination by cardioversion.
- . Longstanding persistent AF is atrial fibrillation that is persistent for > 1 year.
- . Permanent AF refers to atrial fibrillation where the patient and physician agree to stop additional attempts to restore normal sinus

**TOPIC EDITOR** Panagiotis Papageorgiou MD, PhD RECOMMENDATIONS EDITOR Amir Oaseem MD, PhD, MHA, **FACP DEPUTY EDITOR** Peter Oettgen MD

Produced in collaboration with American College of Physicians

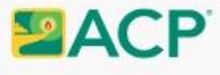

#### Images in topic (6)

View all

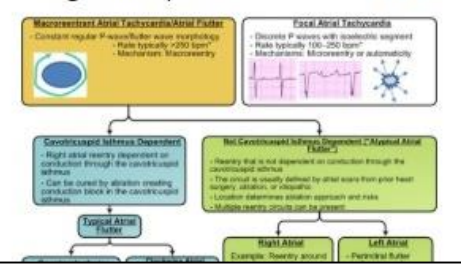

### 如果要檢視大綱下的子標題,請直接點擊左方的子標題連結。

Overvi

Back

Eval

Man

Prev

Relate

Genera

Epiden

Etiolog

History

Diagno

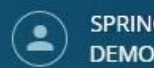

SPRINGFIELD HOSPITAL **DEMONSTRATION USER** 

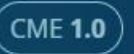

### **Atrial Fibrillation**

 $H$  IMAGES (6) **UPDATES TOPIC** 

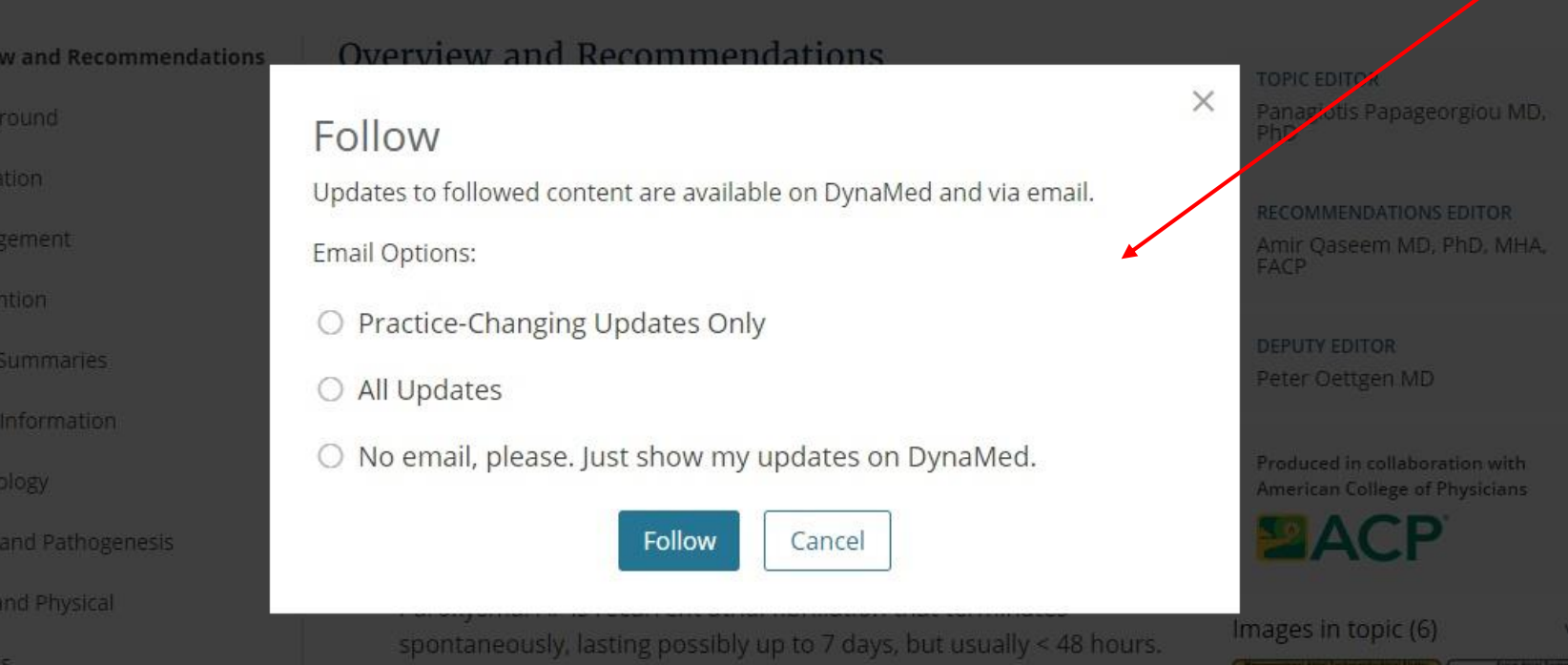

若要追蹤 DynaMed 的某個主題,請在該主題的右上方點擊 + 圖示, 追蹤 (Follow), 有三個選項,您可選擇任一個 email 通知選項, 如只接收重大更新 (practice changing updates only) 、所有更新, 或是選擇不接受 email 通知, 只在 DynaMed 網站的個人化 服務 My Updates 中查看更新 (No emails)。

註:您必須登入個人帳號才能追蹤主題。

#### **Recent Updates**

**FOLLOWED**  $AL$ 

18 Jul 2019

AHA/ACC/HRS 2019 focused update of the 2014 AHA/ACC/HRS guideline on management of patients with atrial fibrillation (Circulation 2019 Jul 9)

View in Atrial Fibrillation, Atrial Fibrillation

#### 11 Jul 2019

percutaneous access of common femoral artery may not reduce surgical site infection compared to open access in patients having elective endovascular aortic aneurysm repair (J Vasc Surg 2019 May)

View in Abdominal aortic aneurysm (AAA)

#### 14 May 2019

inferior mesenteric artery embolization during elective EVAR may reduce risk of type II endoleak in high-risk adults having elective EVAR for AAA (Ann Surg 2019 Apr 2 early online)

View in Abdominal aortic aneurysm (AAA)

#### 13 Feb 2019

perioperative curcumin may not improve markers of inflammation or tissue injury 1 hour after surgery and may increase acute kidney injury in patients having elective abdominal aortic aneurysm repair (CMAJ 2018 Oct 29)

View in Abdominal aortic aneurysm (AAA)

#### **Recently Viewed**

Atrial Fibrillation

Diabetic ketoacidosis (DKA) in adults

ST-elevation myocardial infarction (STEMI)

Abdominal aortic aneurysm (AAA)

Desmoid tumor

Atrial fibrillation

Alternative and experimental therapies for acute stroke

### Followed

- **Atrial Fibrillation**
- Abdominal aortic aneurysm (AAA)

回到 DynaMed 主畫面後, 您可以在 Recent Updates 中看到之前追蹤主題 ( Followed ) 的更新, 您也會在畫面右方的 Followed 處, 點選主題名稱快速進入該主題的頁面。

### **DynaMed**

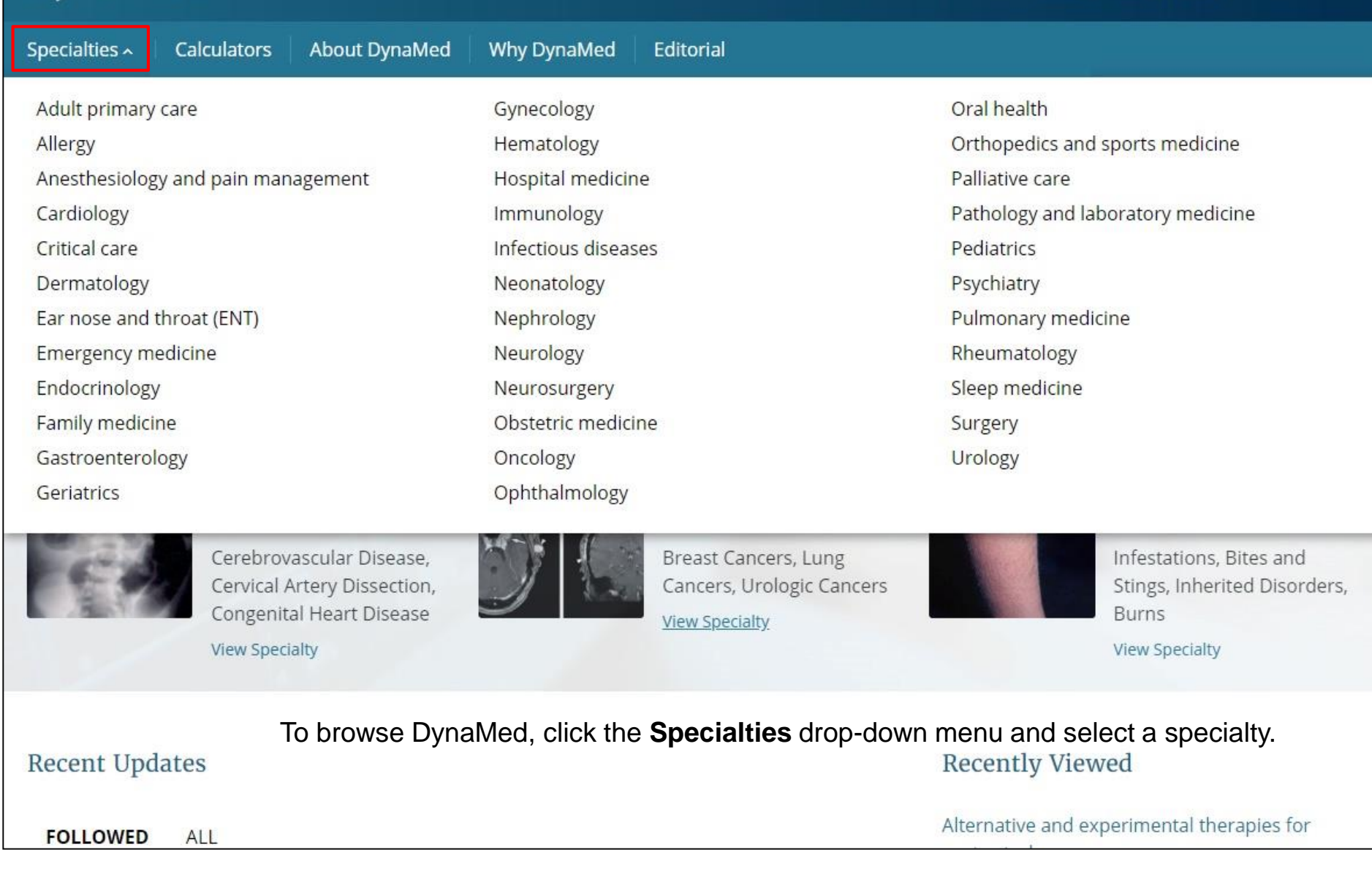

**SPRINGFIELD HOSPITAL** 

**DEMONSTRATION USER** 

**CME 1.5** 

若要瀏覽 DynaMed, 請點擊 Specialties 的下拉式選單, 並選擇要瀏覽的 Specialties。

#### 13 Feb 2019

perioperative curcumin may not improve markers of inflammation or tissue injury 1 hour after surgery and may increase acute kidney injury in patients having elective abdominal aortic aneurysm repair (CMA) 2018 Oct 29)

View in Abdominal aortic aneurysm (AAA)

#### 28 Nov 2018

increasing D-dimer and thrombin-antithrombin complex levels associated with increasing AAA growth rates, while cardiovascular disease and diabetes associated with reduced AAA growth rate (Blood Adv 2018 Nov 27)

View in Abdominal aortic aneurysm (AAA)

26 Sep 2018

perioperative beta-blocker use associated with reduced postoperative mortality but higher rate of major adverse events in patients having open repair of intact AAA (Ann Surg 2018 Jun)

View in Abdominal aortic aneurysm (AAA)

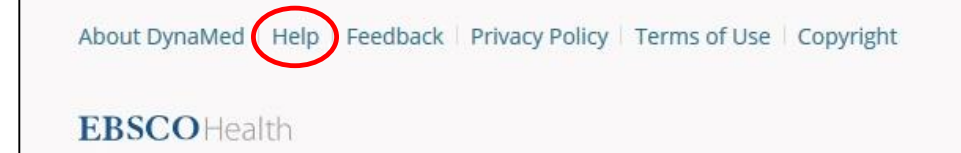

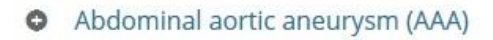

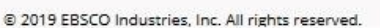

TOP

in

### 如有需要,您可以點選Help,查看DynaMed的使用指引。

# **EBSCOHealth**

想了解更多資訊,歡迎使用EBSCO支援網站 <http://connect.ebsco.com/>